## **Seller's Stamp Duty (SSD) for Residential Property**

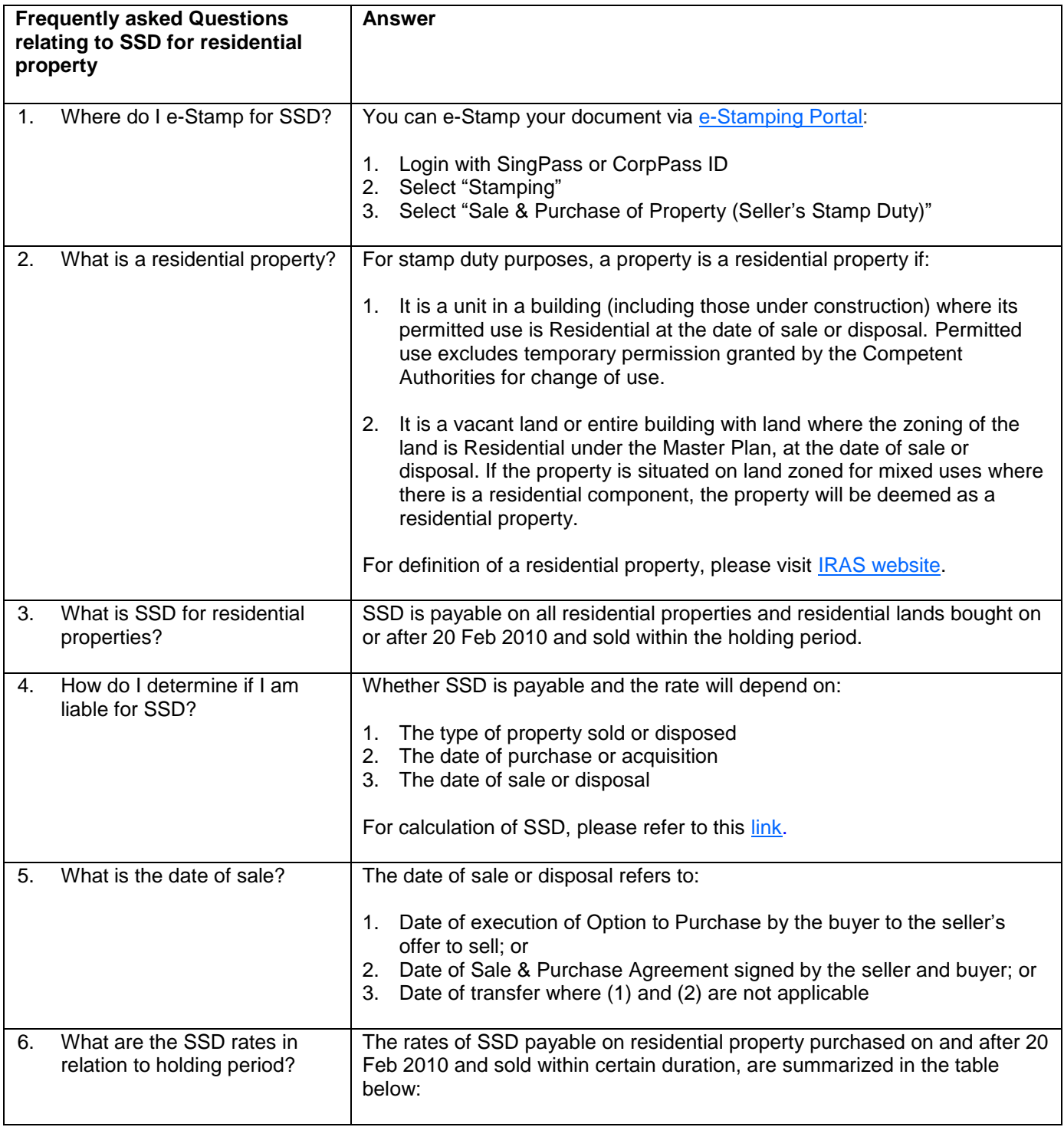

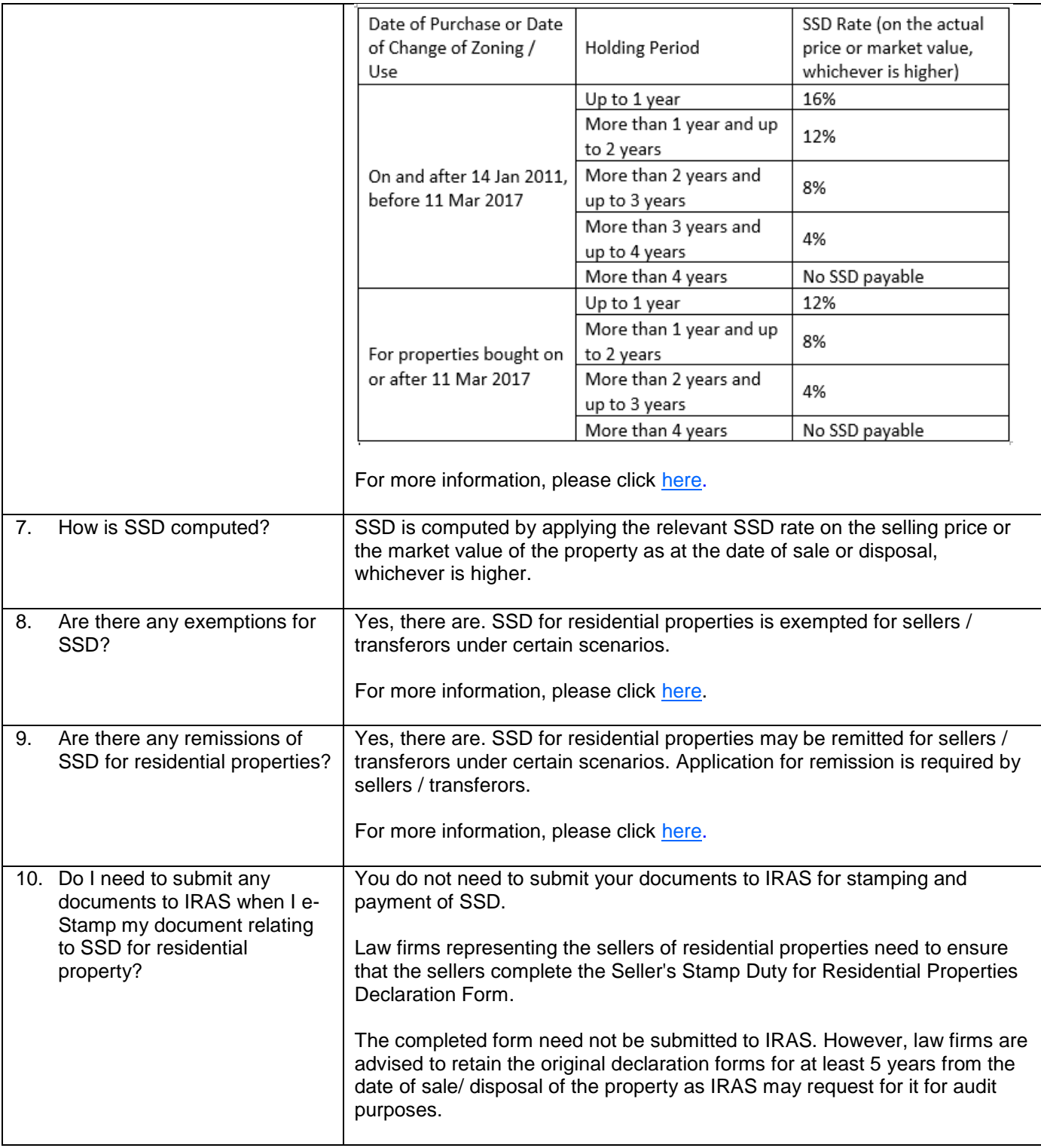